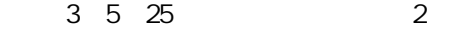

# YouTube の活用における課題について

## 1.チャンネルの開設・運営・管理

### (1)開設までの流れ

①E メールアドレスを登録し、Google アカウントを取得する

※Google アカウントとは…Google 社が提供するサービスを利用するための名義。無料で取得できる。 ②取得した Google アカウントで、YouTube にログインする ③YouTube サイト内で、YouTube チャンネルを作成

⇒以降、動画の登録・公開が可能に

# (2)管理者としてできること

①動画の登録・公開

②各動画について、コメントの許否や、広告掲出の有無の設定

②動画の閲覧数や、よく見られている部分などのデータ分析

### 2.コメントの許否

### 動画ごとに、全て許可、承認、すべて不可の 3 択で設定可能

※広報課では、運用ポリシーにある「原則として返信しない」という規定を明示したうえで、 すべて許可している

3.広告

### 以下のいずれかに該当すると、広告が表示され収入が発生する

- (1)チャンネルの収益受取を有効にしている 収益⇒(動画の登録者と、YouTube で折半)
- (2)第 3 者が著作権を持っているであろうもの 収益⇒(動画の権利主と、YouTube で折半)